## Package 'ecolMod'

September 4, 2022

<span id="page-0-0"></span>**Version** 1.2.6.3

Date 2022-08-24

Title ``A Practical Guide to Ecological Modelling - Using R as a Simulation Platform''

Author

Karline Soetaert <karline.soetaert@nioz.nl>, Peter MJ Herman <peter.herman@nioz.nl>

Maintainer Karline Soetaert <karline.soetaert@nioz.nl>

**Depends**  $R$  ( $>= 2.01$ ), rootSolve, shape, diagram, deSolve

Imports stats, graphics, grDevices

Suggests maps, seacarb, scatterplot3d, deldir

#### Description

Figures, data sets and examples from the book ``A practical guide to ecological modelling using R as a simulation platform'' by Karline Soetaert and Peter MJ Herman (2009). Springer. All figures from chapter x can be generated by "demo(chapx)", where  $x = 1$  to 11. The R-scripts of the model examples discussed in the book are in subdirectory ``examples'', ordered per chapter.

Solutions to model projects are in the same subdirectories.

License GPL  $(>= 2)$ 

LazyData yes

NeedsCompilation yes

Repository CRAN

Date/Publication 2022-09-04 14:20:05 UTC

### R topics documented:

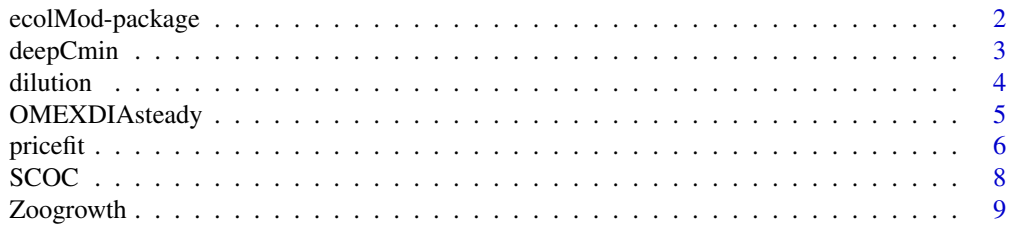

#### <span id="page-1-0"></span>**Index** [12](#page-11-0)

ecolMod-package *A practical guide to ecological modelling - using R as a simulation platform*

#### Description

Figures, data sets and examples from the book "A practical guide to ecological modelling - using R as a simulation platform" by Karline Soetaert and Peter MJ Herman (2009). Springer, 372 pp.

http://www.springer.com/life+sciences/ecology/book/978-1-4020-8623-6

All figures from chapter x can be generated by demo(chapx), where  $x = 1$  to 11.

The R-scripts of the model examples discussed in the book are in subdirectory "examples", ordered per chapter.

Solutions to model projects are in the same subdirectories.

#### Details

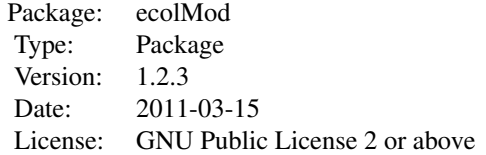

#### Author(s)

Karline Soetaert (Maintainer) and Peter M.J. Herman

#### See Also

- [OMEXDIAsteady](#page-4-1) steady-state application of the OMEXDIA diagenetic model a fortran DLL
- [SCOC](#page-7-1) a Sediment Community Oxygen Consumption (SCOC) dataset
- [Zoogrowth](#page-8-1)a zooplankton growth dataset
- [deepCmin](#page-2-1) results of the calibration exercise from chapter 4.4.4
- [dilution](#page-3-1) Draws dilution culture setup
- [pricefit](#page-5-1) Pseudo-random search algorithm of Price (1997)

```
## Not run:
## show examples (see respective help pages for details)
example(pricefit)
```
#### <span id="page-2-0"></span>deepCmin 3

example(SCOC)

```
## run demos
demo("chap1") # chapter 1. Introduction
demo("chap2") # chapter 2. Model formulation
demo("chap3") # chapter 3. Spatial components and transport
demo("chap4") # chapter 4. Parameterisation
demo("chap5") # chapter 5. Model solution - analytical methods
demo("chap6") # chapter 6. Model solution - numerical methods
demo("chap7") # chapter 7. Stability and steady-state
demo("chap8") # chapter 8. Multiple time scales and equilibrium processes
demo("chap9") # chapter 9. Discrete time models
demo("chap10") # chapter 10. Dynamic programming
demo("chap11") # chapter 11. Testing and validating the model
## open the directory with source code of demos
browseURL(paste(system.file(package="ecolMod"), "/demo", sep=""))
## open the directory with book examples
browseURL(paste(system.file(package="ecolMod"), "/doc/examples", sep=""))
## ecolMod vignette:
vignette("ecolMod")
## End(Not run)
```
<span id="page-2-1"></span>deepCmin *results of the calibration exercise from chapter 4.4.4*

#### Description

This datafile contains output from the calibration exercise from chapter 4.4.4. They are: vectors kseries, multser vector outcost matrices optpar, optpar20, optpar25

#### Usage

deepCmin

#### Author(s)

Karline Soetaert <karline.soetaert@nioz.nl>

```
pgr \leq- gray.colors(n = 25, start = 0.95, end = 0.0)
with (deepCmin,
filled.contour(x = multser, y = kseries, z = outcost,
  ylab = "k (\text{day})", xlab = "multiplication factor (-)",
```

```
main = "Model cost landscape", col = pgr, nlevels = 25,
   plot.axes = \{axis(1); axis(2);
     points(optpar20$poppar[,2], optpar20$poppar[,1], pch = "o", cex = .5);
     points(optpar25$poppar[, 2], optpar25$poppar[, 1], pch = "+'', cex = 1);points(optpar$par[2], optpar$par[1], pch = 16, cex = 2)
   }
)
)
```
<span id="page-3-1"></span>

dilution *Draws dilution culture setup*

#### Description

Draws the framework of a dilution culture. Used as a template to plot the flow diagrams for dilutiontype models, where there is a continuous inflow of medium from a vessel into a well-stirred tank (the culture vessel). The volume in the culture tank stays constant.

#### Usage

dilution(main =  $c("", "")$ , int = "")

#### Arguments

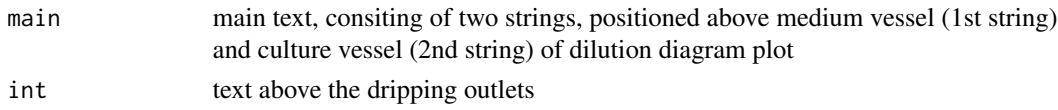

#### Value

a list containing:

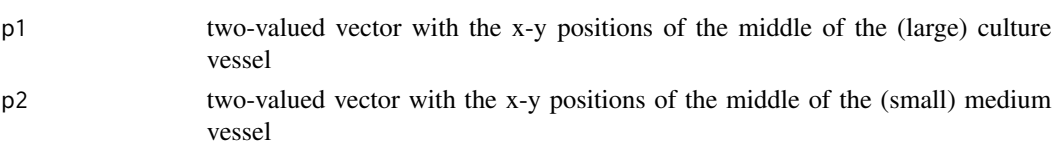

#### Author(s)

Karline Soetaert <karline.soetaert@nioz.nl>

```
par(max = c(0, 0, 0, 0))dd <- dilution(main = c("Stock", "Stirred tank"), int = "Flow,Q")
text(dd$p2[1], dd$p2[2], "Ain", font = 2)text(dd$p1[1], dd$p1[2]+0.03, "Volume V", font = 2)
text(dd$p1[1], dd$p1[2]-0.03, "[A]", font = 2)
```
<span id="page-3-0"></span>

<span id="page-4-1"></span><span id="page-4-0"></span>OMEXDIAsteady *steady-state application of the OMEXDIA diagenetic model - fortran DLL*

#### Description

A 1-D model of Carbon, nitrogen and oxygen diagenesis in a marine sediment. The model describes six state variables, in 100 layers:

- 2 fractions of organic carbon (FDET,SDET): fast and slow decaying, solid substance
- Oxygen (O2), dissolved substance
- Nitrate (NO3), dissolved substance
- Ammonium (NH3), dissolved substance
- Oxygen demand unit (ODU), dissolved substance, as lump sum of all reduced substances other than ammonium

See Soetaert et al., 1996 for further details of the model.

This is a simplified version of the OMEXDIA model, added just to create a figure in the book. A more complete version will be published in a separate R-package that will deal with reactive transport modelling in R.

The name of this package is not yet decided upon.

#### Usage

OMEXDIAsteady()

#### Details

The model application just estimates the steady-state condition of the OMEXDIA model, the parameter values are such that there is almost no overlap between the oxic and anoxic zone of the sediment.

For efficiency reasons, the OMEXDIA diagenetic model was written in Fortran, and this code linked to the package.

#### Value

a list containing:

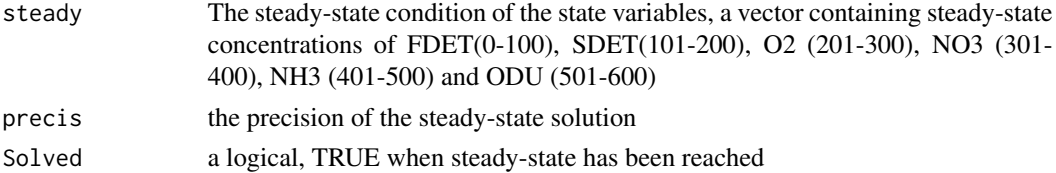

#### Author(s)

Karline Soetaert <karline.soetaert@nioz.nl>

#### <span id="page-5-0"></span>References

Soetaert K, PMJ Herman and JJ Middelburg, 1996a. A model of early diagenetic processes from the shelf to abyssal depths. Geochimica Cosmochimica Acta, 60(6):1019-1040.

Soetaert K, PMJ Herman and JJ Middelburg, 1996b. Dynamic response of deep-sea sediments to seasonal variation: a model. Limnol. Oceanogr. 41(8): 1651-1668.

#### Examples

```
N <- 100
Depth \leq seq(0.05, by = 0.1, len = 100)
out <- OMEXDIAsteady()
# Steady-state concentrations in sediment
CONC <- out$steady
FDET <- CONC[1:N]
SDET \le CONC[(N+1) :(2*N)]
O2 <- CONC[(2*N+1):(3*N)]
NO3 <- CONC[(3*N+1):(4*N)]
NH3 <- CONC[(4*N+1):(5*N)]
ODU <- CONC[(5*N+1):(6*N)]
TOC <- (FDET+SDET)*1200/10^9/2.5 # % organic carbon (excess)
par(mfrow=c(2, 2))
plot(TOC, Depth, ylim = c(10, 0), xlab = "procent", main = "TOC",type = "1", \text{ 1wd=2})plot(O2, Depth, ylim = c(10, 0), xlab = "mmol/m3", main = "O2",
        type = "1", \text{ lwd} = 2)plot(NO3, Depth, ylim = c(10, 0), xlab = "mmol/m3", main = "NO3",
       type = "1", 1wd = 2)plot(NH3, Depth, ylim = c(10, 0), xlab = "mmol/m3", main = "NH3",
       type = "1", 1wd = 2)
```
mtext(outer=TRUE,side=3,line=-2,cex=1.5,"OMEXDIAmodel")

<span id="page-5-1"></span>pricefit *Pseudo-random search algorithm of Price (1997)*

#### Description

Pseudo-random search algorithm of Price (1997). Used in the book as an example of a randombased fitting technique, and as an example of how to create a function in R.

#### pricefit 7 and 2008 and 2008 and 2008 and 2008 and 2008 and 2008 and 2008 and 2008 and 2008 and 2008 and 2008 and 2008 and 2008 and 2008 and 2008 and 2008 and 2008 and 2008 and 2008 and 2008 and 2008 and 2008 and 2008 and

#### Usage

```
pricefit(par, minpar = rep(-1e8, length(par)),maxpar = rep(1e8, length(par)), func,
         npop = max(5*length(par),50),
         numiter =10000, centroid = 3, varleft = 1e-8,...)
```
#### Arguments

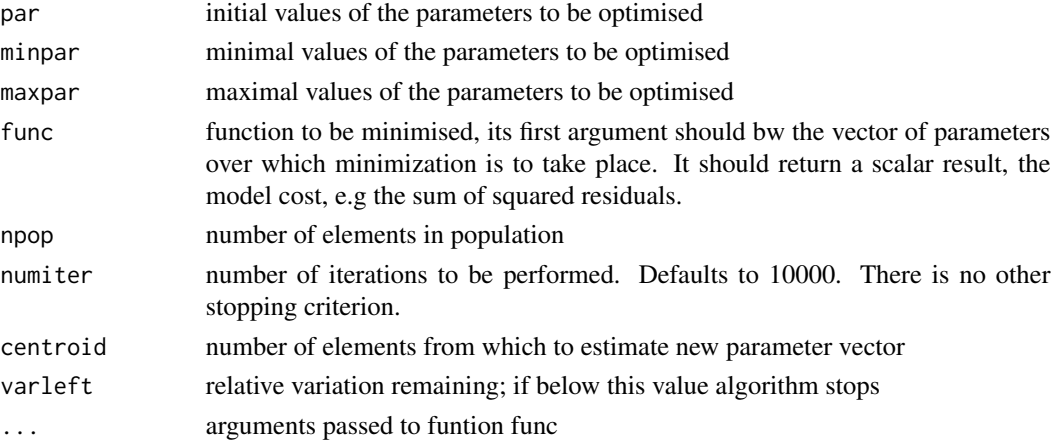

#### Details

see the book of Soetaert and Herman for a description of the algorithm AND for a line to line explanation of the function code.

#### Value

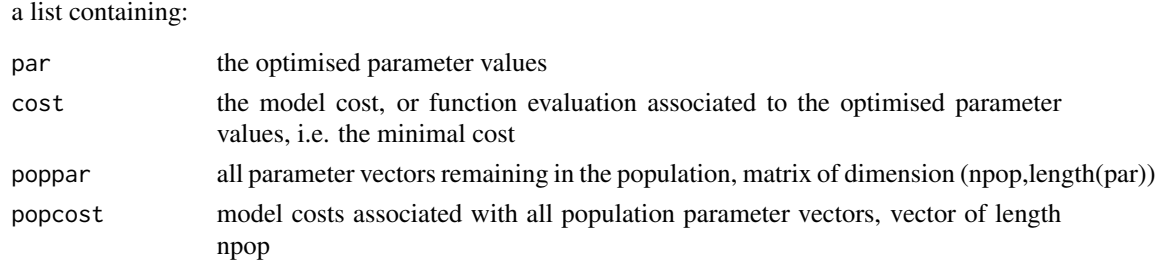

#### Author(s)

Karline Soetaert <karline.soetaert@nioz.nl>

#### References

Soetaert, K. and P.M.J. Herman, 2009. A Practical Guide to Ecological Modelling. Using R as a Simulation Platform. Springer, 372 pp.

Price, W.L., 1977. A controlled random search procedure for global optimisation. The Computer Journal, 20: 367-370.

#### <span id="page-7-0"></span>See Also

[optim](#page-0-0) the R default.

#### Examples

pricefit # will display the code

```
amp <-6period <- 5
phase <-0.5x \leftarrow runif(20)*13y \le -\text{amp} \cdot \text{sin}(2 \cdot \text{pi} \cdot \text{x}/\text{period} + \text{phase}) + \text{norm}(20, \text{ mean } = 0, \text{ sd } = 0.05)plot(x, y, pch = 16)cost <- function(par) sum((par[1]*sin(2*pi*x/par[2]+par[3])-y)^2)
p1 \leq - optim(par = c(amplitude = 1, phase = 1, period = 1), cost)
p2 \leq - optim(par = c(amplitude = 1, phase = 1, period = 1), cost,
             method = "SANN")p3 \le- pricefit(par = c(amplitude = 1, phase = 1, period = 1),
             minpar = c(0, 1e-8, 0), maxpar = c(100, 2*pi, 100),
             func = cost, numiter = 3000)
curve(p1$par[1]*sin(2*pi*x/p1$par[2] + p1$par[3]), lty = 2, add = TRUE)
curve(p2$par[1]*sin(2*pi*x/p2$par[2] + p2$par[3]), lty = 3, add = TRUE)
curve(p3$par[1]*sin(2*pi*x/p3$par[2] + p3$par[3]), lty = 1, add = TRUE)
legend ("bottomright", lty = c(1, 2, 3),
         c("Price", "Mathematical", "Simulated annealing"))
```
<span id="page-7-1"></span>SCOC *a Sediment Community Oxygen Consumption (SCOC) dataset*

#### Description

This literature dataset, compiled by Andersson et al. (2004) contains 584 measurements of sediment community oxygen consumption rates, as a function of water depth, and performed in deep-water sediments, either by in situ incubations or via modelling of oxygen microprofiles.

It is used in the book to demonstrate how one can obtain order-of-magnitude estimates of model parameters (i.c. sediment oxygen consumption rate, a measure of deposition flux) by performing log-log regression with water depth.

#### Usage

SCOC

#### <span id="page-8-0"></span>Zoogrowth 9

#### Format

a dataframe with 584 rows, and with following columns: Depth.m, the water depth at which the measurement was performed. SCOC.mmol/m2/d, the oxygen consumption rate of the sediment, [mmolO2/m2/d]

#### Author(s)

Karline Soetaert <karline.soetaert@nioz.nl>

#### References

Andersson, H., Wijsman, J., Herman, P., Middelburg, J., Soetaert, K., Heip, C., 2004. Respiration patterns in the deep ocean. Geophysical Research Letters 31, LO3304.

#### See Also

[Zoogrowth](#page-8-1), a dataset containing zooplankton maximal growth rates see the paper of Andersson et al. for a description of the original literature sources of this dataset

```
plot(SCOC[, 1], SOC[, 2], log = "xy", xlab = "water depth, m",vlab = "", main = "SCOC, mmol 02/m2/d", pch = 16,
     xaxt = "n", yaxt = "n", cex.main = 1)
axis(1, at = c(0.5, 5, 50, 500, 5000),labels = c("0.5", "5", "50", "500", "5000")axis(2, at = c(0.1, 1, 10, 100),labels = c("0.1", "1", "10", "100")11 \leftarrow \text{lm(log}(\text{SCOC}[,2]) \sim \text{log}(\text{SCOC}[,1]))rr <- summary(ll)$r.squared
A <- exp(coef(ll)[1])
B \le - (coef(11)[2])
curve(A*x^{A}B, add = TRUE, lwd = 2)AA <- round(A*100)/100
BB <- round(B*100)/100
expr <- substitute(y==A*x^B, list(A=AA,B=BB))
text(1, .1, expr, adj = 0)
expr2 <- substitute(r^2==rr, list(rr=round(rr*100)/100))
text(1, 0.04, expr2, adj = 0)
```
<span id="page-8-1"></span>

#### <span id="page-9-0"></span>Description

This literature dataset, compiled by Hansen et al. (1997) contains 84 measurements of maximal growth rates as a function of organism volume and temperature for various species of zooplankton. The maximal growth rates were obtained from laboratory experiments.

It is used in the book to demonstrate how one can obtain order-of-magnitude estimates of model parameters (i.c. maximal growth) via allometric relations, i.e. by performing log-log regression of organism rates versus size.

#### Usage

Zoogrowth

#### Format

a dataframe with 84 rows, and with following columns: Volume.um3, the volume in [um 3]. Mumax.hr, the maximal growht rate, [/hour] Species, the name of reared zooplankton species Temp.dgC, the rearing temperature, [dg C] Group, the systematic group to which the organism belongs, one of Nanoflagellate, Dinoflagellate, Ciliate, Rotifer, Meroplankton, Copepod

#### Author(s)

Karline Soetaert <karline.soetaert@nioz.nl>

#### References

Hansen PJ, Bjornsen PK, Hansen BW, 1997. Zooplankton grazing and growth: Scaling within the 2-2,000-mu m body size range. Limnology and Oceanograpy 42: 687-704.

#### See Also

[SCOC](#page-7-1), a dataset containing sediment community oxygen consumption rates see the paper of Hansen et al. 1997 for a description of the original literature sources of this dataset

```
ii <- which(Zoogrowth[ ,2]>0)
plot(Zoogrowth[ii, 1], Zoogrowth[ii, 2], log = "xy",
     xlab = "zooplankton volume, micrometer \land 3", ylab = ""
     main = "maximal growth rate, /hr", pch = 16, cex.main = 1)
ll <- lm(log(Zoogrowth[ii,2])~ log(Zoogrowth[ii,1]))
rr <- summary(ll)$r.squared
A <- exp(coef(ll)[1])
B <- (coef(ll)[2])
curve(A*x^{A}B, add = TRUE, lwd = 2)AA <- round(A*100)/100
BB <- round(B*100)/100
```
#### Zoogrowth 11

```
expr <- substitute(y==A*x^B, list(A=AA,B=BB))
text(100, .0035, expr, adj = 0)
expr2 <- substitute(r^2==rr, list(rr=round(rr*100)/100))
text(100, 0.002, expr2, adj = 0)
```
# <span id="page-11-0"></span>Index

∗ aplot dilution, [4](#page-3-0) ∗ datasets deepCmin, [3](#page-2-0) SCOC, [8](#page-7-0) Zoogrowth, [9](#page-8-0) ∗ misc OMEXDIAsteady, [5](#page-4-0) ∗ optimize pricefit, [6](#page-5-0) ∗ package ecolMod-package, [2](#page-1-0) deepCmin, *[2](#page-1-0)*, [3](#page-2-0) dilution, *[2](#page-1-0)*, [4](#page-3-0) ecolMod *(*ecolMod-package*)*, [2](#page-1-0) ecolMod-package, [2](#page-1-0) OMEXDIAsteady, *[2](#page-1-0)*, [5](#page-4-0) optim, *[8](#page-7-0)* pricefit, *[2](#page-1-0)*, [6](#page-5-0) SCOC, *[2](#page-1-0)*, [8,](#page-7-0) *[10](#page-9-0)* Zoogrowth, *[2](#page-1-0)*, *[9](#page-8-0)*, [9](#page-8-0)